Subject: decode Posted by [mirek](https://www.ultimatepp.org/forums/index.php?t=usrinfo&id=3) on Sat, 23 Mar 2013 10:10:14 GMT [View Forum Message](https://www.ultimatepp.org/forums/index.php?t=rview&th=7518&goto=39495#msg_39495) <> [Reply to Message](https://www.ultimatepp.org/forums/index.php?t=post&reply_to=39495)

New small utility function 'decode' serves to convert some particular values to other values as demostrated by this testing code:

#include <Core/Core.h>

using namespace Upp;

CONSOLE\_APP\_MAIN

{

```
	ASSERT(decode(0, 1, "one", 2, "two", 3, "three", "unknown") == String("unknown"));
	ASSERT(decode(1, 1, "one", 2, "two", 3, "three", "unknown") == String("one"));
	ASSERT(decode(2, 1, "one", 2, "two", 3, "three", "unknown") == String("two"));
	ASSERT(decode(3, 1, "one", 2, "two", 3, "three", "unknown") == String("three"));
ASSERT(decode(3, 1, "one", 2, "two", 3.0, "three", "unknown") == String("three"));
	ASSERT(decode(4, 1, "one", 2, "two", 3, "three", "unknown") == String("unknown"));
String s = "3";
	ASSERT(decode(s, "3", 3, -1) == 3);
	ASSERT(decode(s, "4", 3, -1) == -1);
}
```
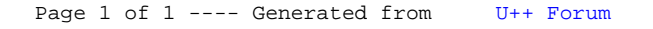